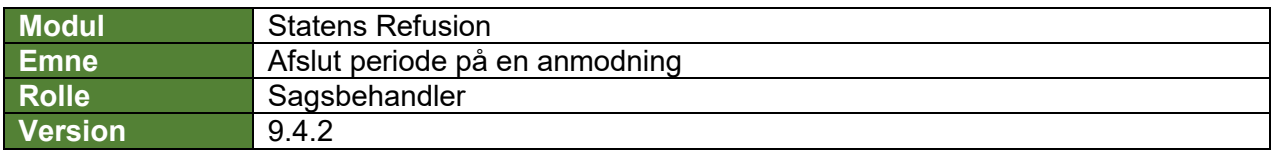

*Denne vejledning beskriver, hvordan du som bruger manuelt kan afslutte en indberettet anmodning.* 

*For at kunne afslutte en indberettet anmodning, er det en forudsætning, at anmodningen har status sagsbehandlet. Denne status fås enten ved et afslag fra en myndighed eller ved modtagelse af en udbetalingsspecifikation, hvor anmodningen ikke kunne færdigbehandles af løsningen.*

*De nævnte hændelser vises med disse ikoner på oversigtssiden:*

- *Afslag givet af myndighed:*
- *Difference mellem forventet og udbetalt refusionsbeløb:*

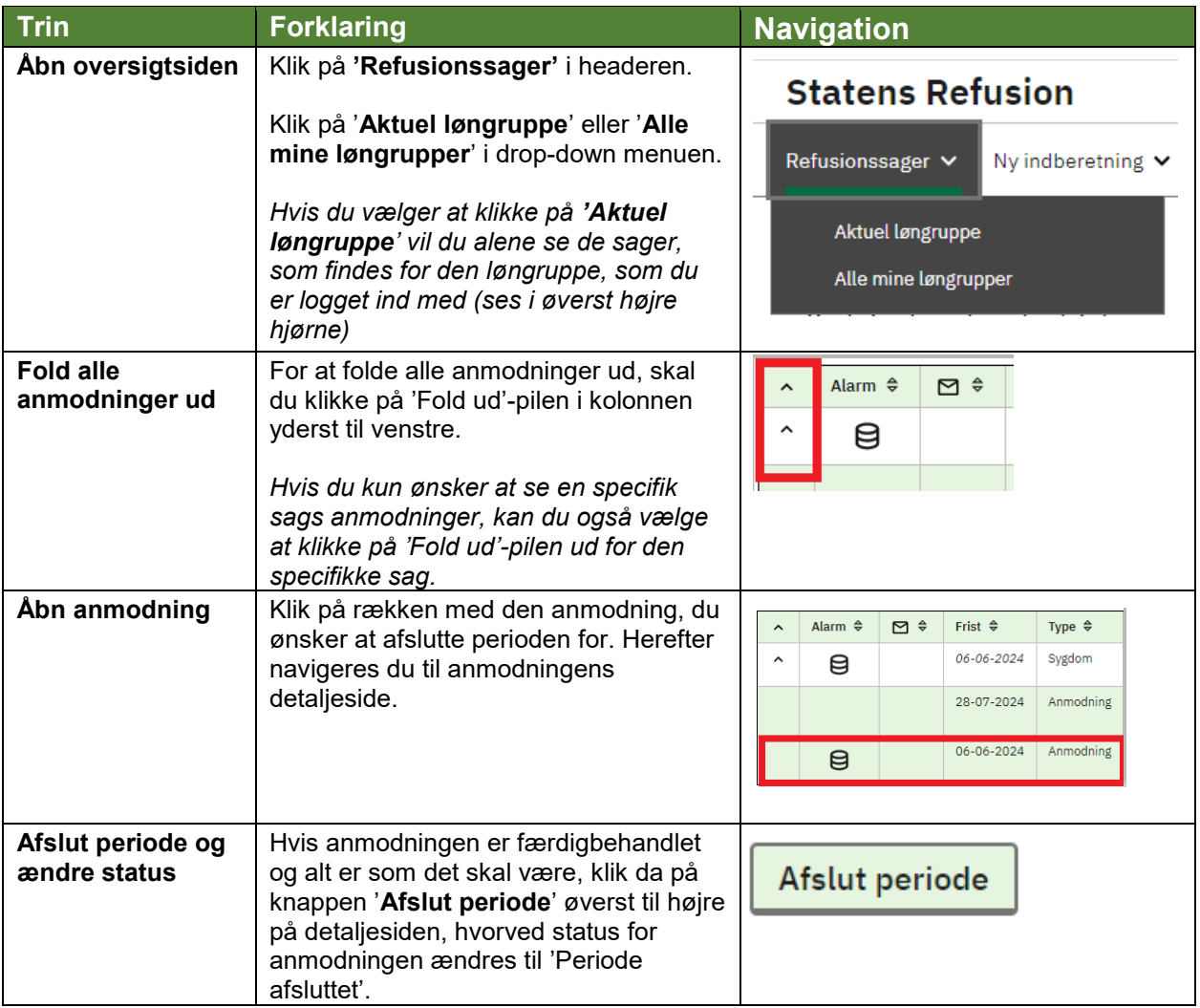